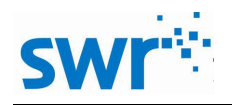

# **版本记录**

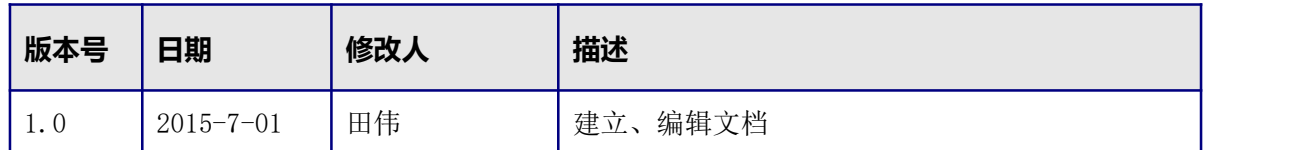

说明:该页不打印,只是版本控制说明。

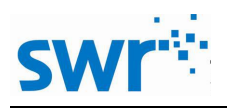

# 电磁波传播实验器说明书

# 产品编号: TP4001

# ■ 产品简介

本实验器主要由电磁波传播实验器(发射模块)和电磁波传播实验器(接收模块)构成,用 于研究电磁波的传播方式,在相同载波的情况下,通过包络将信号传输出去。本实验仪实用,实 验稳定、可靠。

## ■ 产品规格表

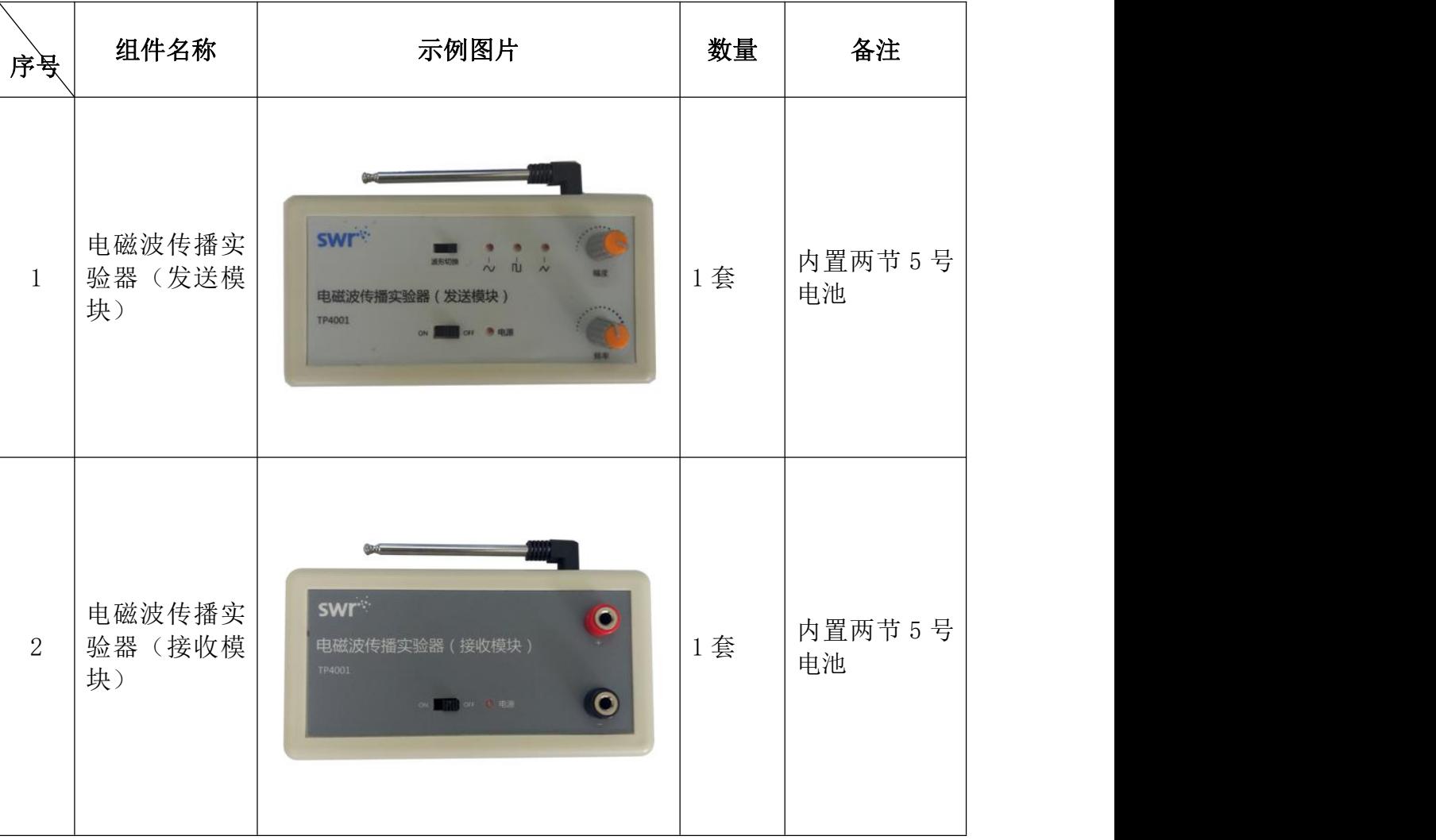

表 1

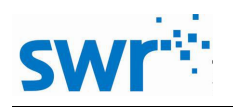

# ■ 产品总装图

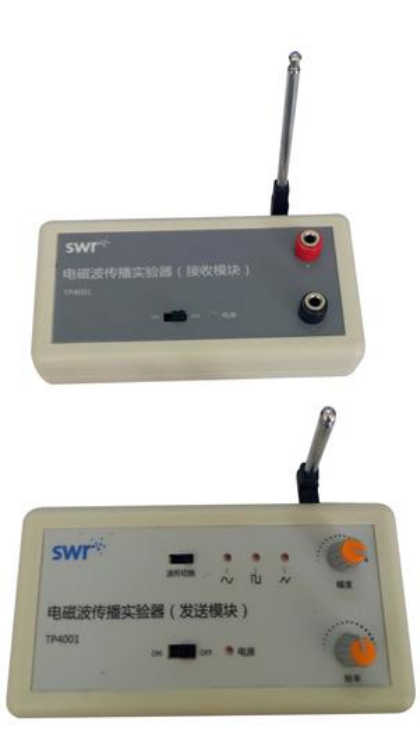

 $\boxtimes$  1

## ■ 产品装配步骤

现货配好无需装配,如图 1。

## ■ 实验案例

#### 一、 实验名称

电磁波的传播

- 二、 实验目的 研究电磁波的传播方式。
- 三、 实验原理

信号经过 LC 振荡回路中发出,加以相同的载波,通过电磁波的方式进行传播。接收端接 收到发射的电磁波,经过解调,将信号的波形显示在电脑软件上。完成电磁波的传输过程。

#### 四、 实验器材

计算机,电压传感器,数据采集器,数据线,USB 线,电磁波传播实验器(包括发送模块 和接收模块)等。

#### 五、 实验装置图

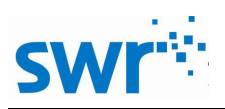

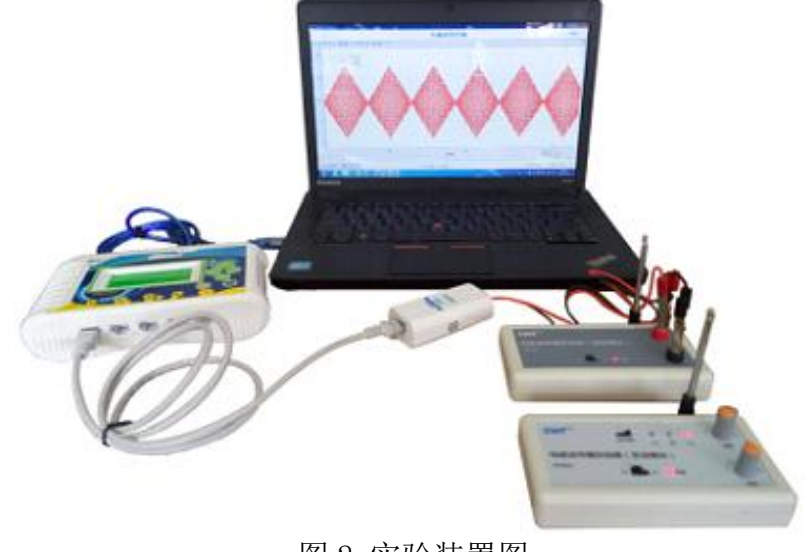

#### 图 2 实验装置图

#### 六、 实验步骤

- 1、按照实验装置图,将电压传感器接入数据采集器,然后将采集器与计算机连接;
- 2、打开实验系统软件,选择"电磁波传播"实验模板;
- 3、将电压传感器接入接收模块的输出端口;
- 4、打开发送模块和接收模块的电源开关,电源指示灯红色为打开状态,在发送模块上利 用"波形切换"按钮选择不同的输出波形。
- 5、在软件上点击开始采集,输出相应的波形。在发送端可以改变输出波形的幅度和频率, 同时也可以改变不同的波形。观察输出波形。将其输出波形放大,观察其载波的波形 和频率。

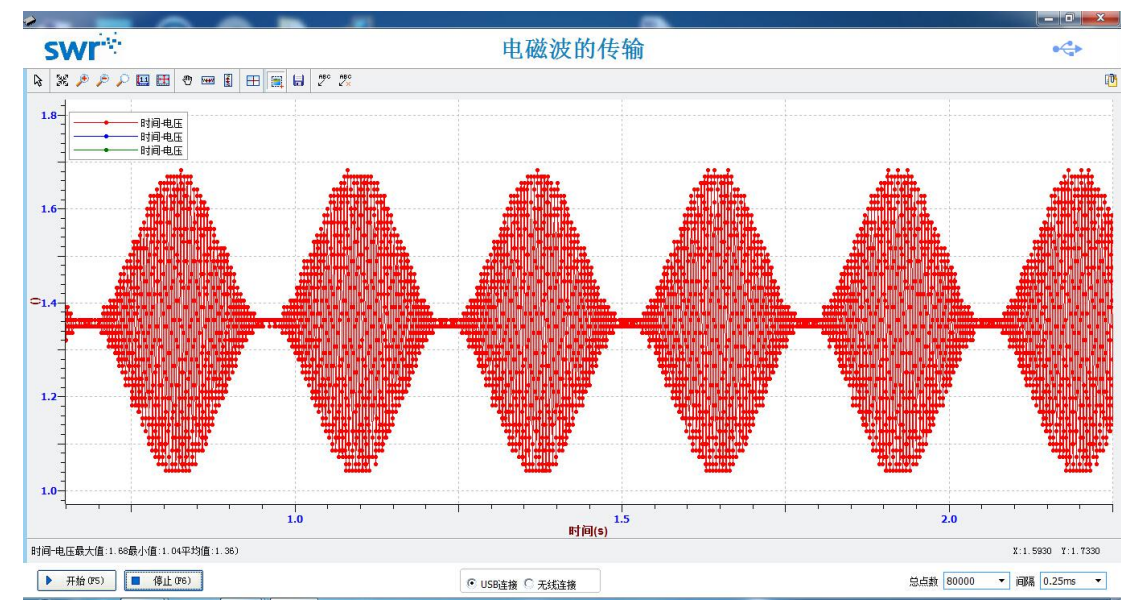

七、 实验结果

图 3 正弦波

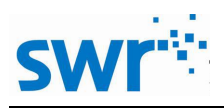

#### 电磁波传播实验器

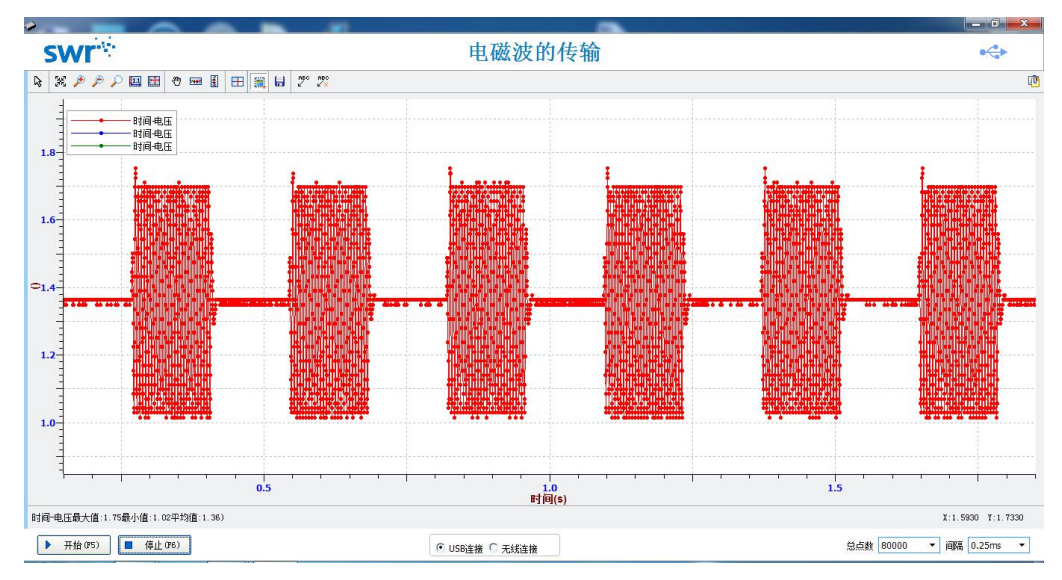

#### 图 4 矩形波

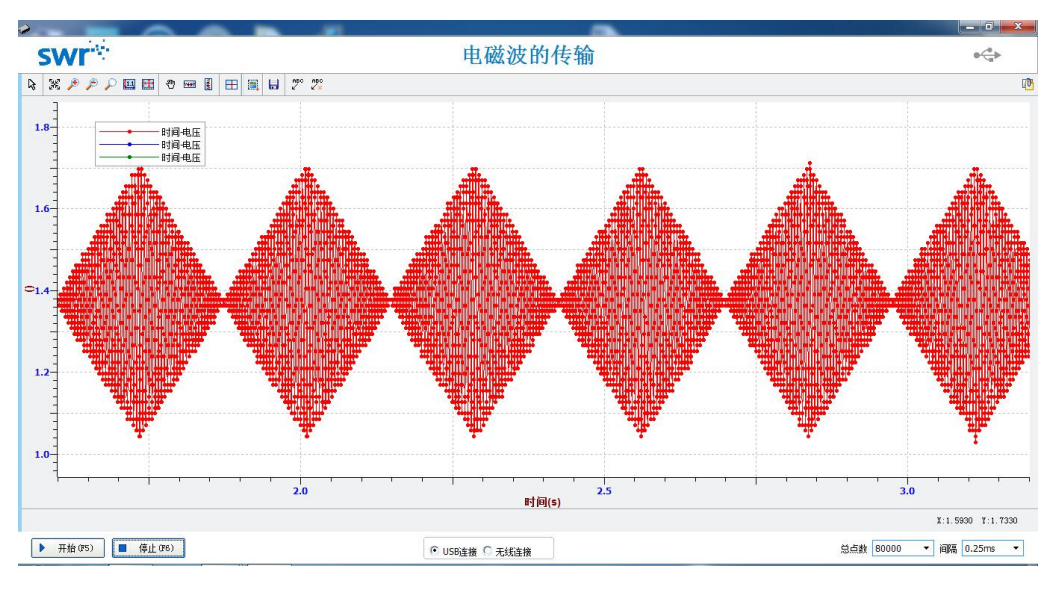

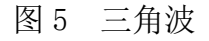

## ■ 注意事项

1、实验过后,及时将电池取下,以备下次时使用;

### ■ 维修保养

不使用时应将仪器放在纸箱中,表面灰尘用抹布轻拭,避免尖锐物品划伤表面。